Con l'abolizione del registro infortuni, l'Inail propone un sistema di controllo alternativo.

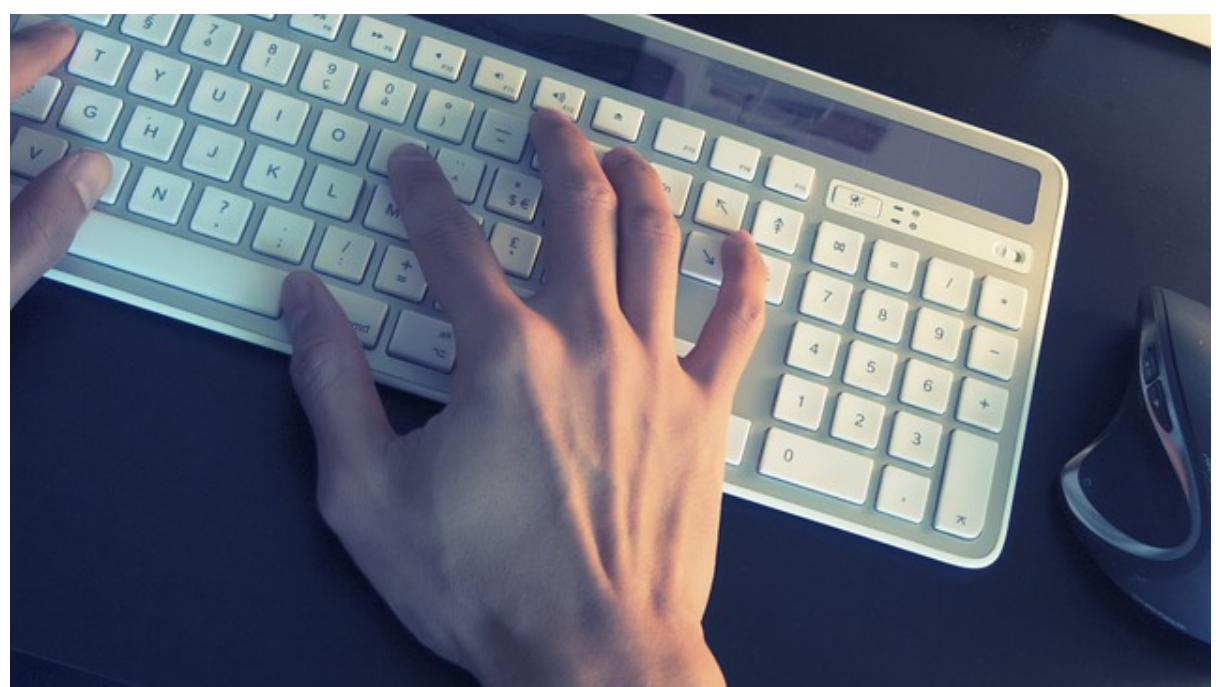

Negli ultimi giorni dell'anno è diventato effettivo il Decreto che prevede la soppressione dell'obbligo di tenuta del registro infortuni e dell'applicazione delle relative disposizioni sanzionatorie.

La norma, approvata a settembre, entra in una logica di semplificazione degli adempimenti complessivi a carico del datore di lavoro.

Si evidenzia, tuttavia, che nulla è mutato rispetto all'obbligo del datore di lavoro di denunciare all'Inail gli infortuni occorsi ai dipendenti prestatori d'opera.

In considerazione dell'abolizione del registro, l'Inail ha realizzato un "cruscotto" *online* grazie al quale sarà possibile consultare gli infortuni occorsi a partire dal 23 dicembre 2015 ai dipendenti prestatori d'opera e denunciati dal datore di lavoro all'Inail stesso.

Resta inteso che gli infortuni avvenuti in data precedente a quella del 23 dicembre 2015

saranno consultabili nel registro infortuni abolito dalla norma in esame.

L'obiettivo è offrire agli organi preposti all'attività di vigilanza uno strumento alternativo in grado di fornire dati e informazioni utili ad orientare l'azione ispettiva.

Il cruscotto infortuni è accessibile agli organi di vigilanza nell'area dei servizi online del sito ufficiale dell'Inail www.inail.it tramite l'inserimento delle credenziali in possesso degli organi stessi e prevedrà per l'utente la competenza territoriale regionale, quale parametro fondamentale per la ricerca dei dati infortunistici.

Sarà possibile consultare il cruscotto infortuni per singolo soggetto infortunato tramite l'inserimento del relativo codice fiscale.

In tal caso l'utente riceverà un report con l'indicazione di tutti i casi di infortunio relativi al singolo lavoratore, filtrati sul territorio di competenza regionale dell'utente stesso, in relazione all'Unità Produttiva o alla Sede lavorativa della Posizione Assicurativa Territoriale (in sigla PAT).

Inoltre, potrà essere effettuata la ricerca per tipologia di singolo settore ed ottenere un report inerente gli infortuni occorsi nelle sedi lavorative comprese nella competenza territoriale regionale dell'utente, sedi lavorative da riferire all'Unità produttiva (in sigla UP) per il settore Aziende, alla Struttura per il settore delle Amministrazioni statali in gestione conto stato, alla Località (indirizzo) per il settore agricoltura.

La ricerca per singolo settore prevedrà l'elaborazione di un report che riporterà in ogni pagina gli eventi infortunistici e le relative "conseguenze dell'infortunio" per ogni singolo anno, nonché la relativa PAT e l'Unità produttiva per il settore aziende, la Struttura per il settore delle amministrazioni statali, la Località per il settore agricoltura.

Potete consultare il testo della circolare Inail QUI.

© TN Trasportonotizie - Riproduzione riservata

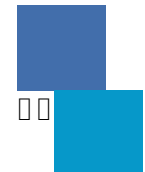